# CSE 312 Section 3 The Naive Bayes Classifier

Made by Luxi Wang, Pemi Nguyen, Mitchell Estberg and Shreya Jayaraman Alex Tsun

## Logistics

- Concept Check 6 due Friday, July 8th @ 11:30 am
- PSet 2 due Friday, July 8th @ 11:59 pm
- Review Summary 1 due Monday, July 11th @ 11:59 pm

## Agenda

- What is Machine Learning?
- Regression vs Classification
- The Spam Filter Task
- Featurizing Emails
- Naive Bayes
- Laplace Smoothing and Underflow Prevention

#### **Machine Learning in the Real World**

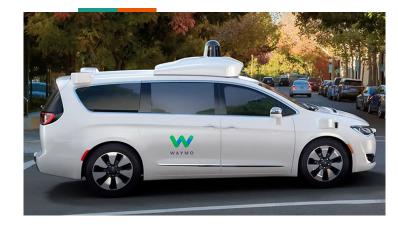

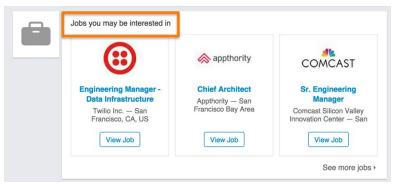

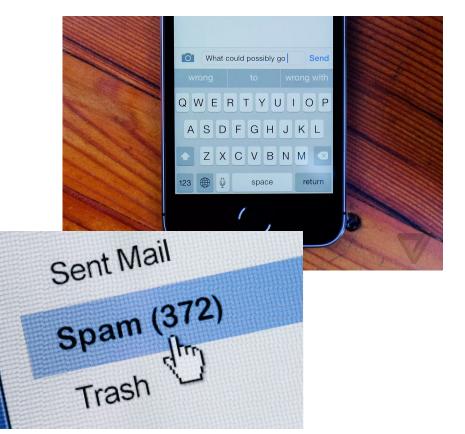

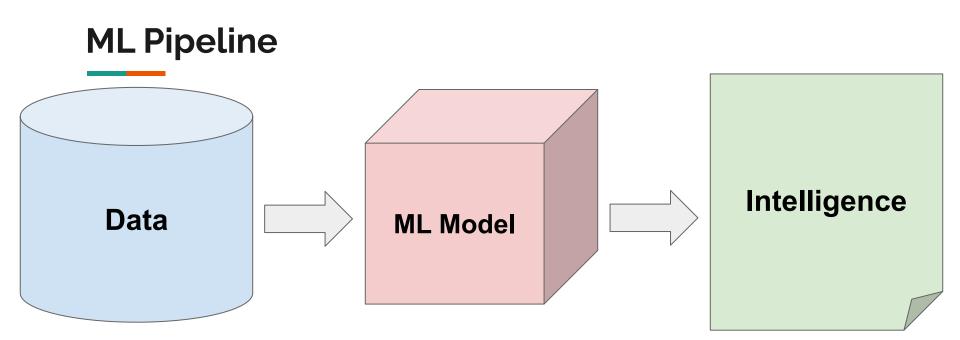

From **Wikipedia**: "Machine learning is the study of computer algorithms that improve automatically through experience."

#### You are a machine!

| Number | Shape | "Label" |
|--------|-------|---------|
| 3      |       | 12      |
| 5      |       | 15      |
| -2     |       | -8      |
| 7      |       | 21      |
| -4     |       | ???     |

Given examples with correct "labels", make predictions!

#### You are a machine!

| Number | Shape | "Label" |
|--------|-------|---------|
| 3      |       | 12      |
| 5      |       | 15      |
| -2     |       | -8      |
| 7      |       | 21      |
| -4     |       | -16     |

Given examples with correct "labels", make predictions!

#### **Regression: Idea**

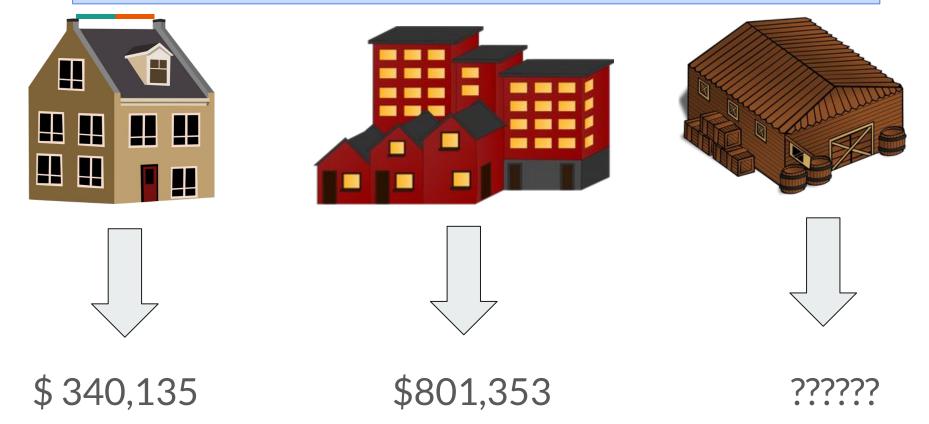

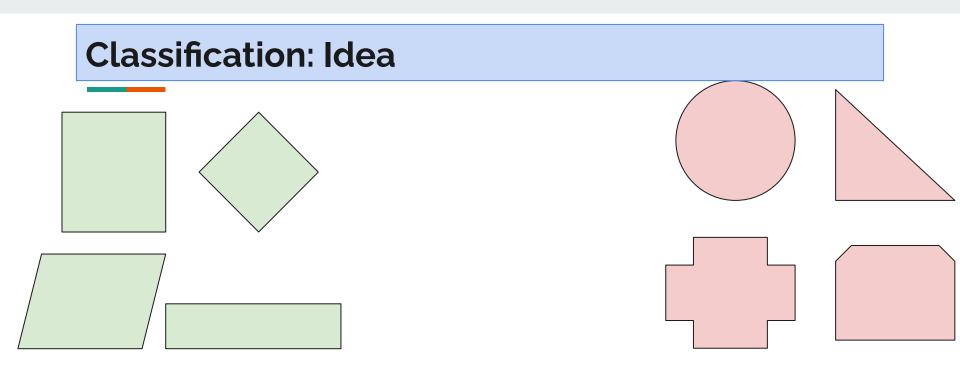

"Green" class

"Red" class

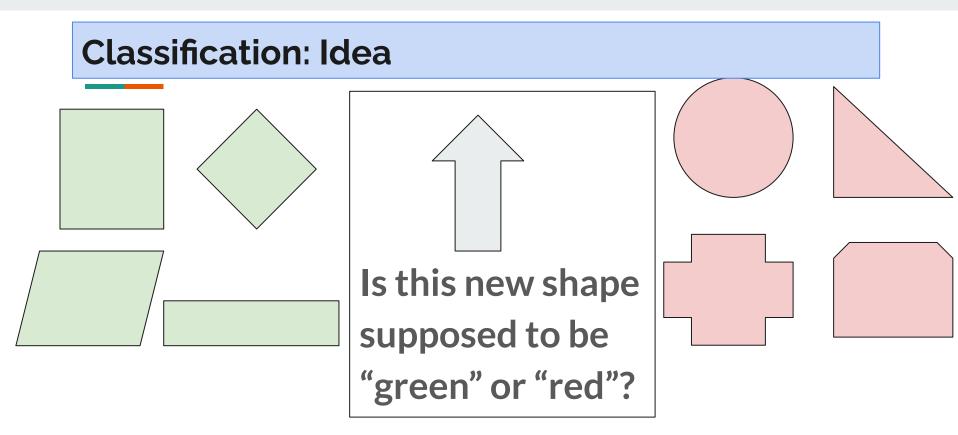

"Green" class

"Red" class

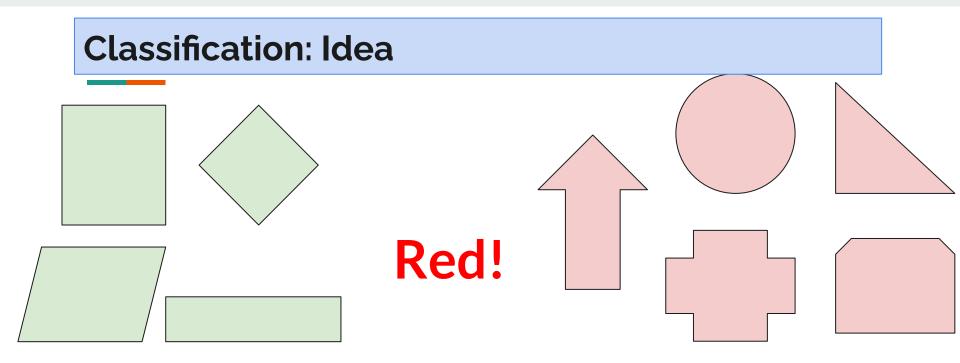

"Green" class

"Red" class

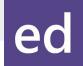

#### **Spam Filter**

- In real life, you may have seen a lot of spam emails like this.
- Building a good spam filter helps protect users from potential scams, unnecessary advertising, or malware links.

| d day Spam x                                                                                                    | ÷                                                | 2 |
|----------------------------------------------------------------------------------------------------|--------------------------------------------------|---|
| Mr. Tom Hook <tomhook230@outlook.com><br/>to 🖃</tomhook230@outlook.com>                                                                                                    | Jan 1 🏠 🔺                                        | ¥ |
| Be careful with this message. It contains content that's                                                                                                    | typically used to steal personal                 |   |
| information. Learn more<br>Report this suspicious message Ignore, I trust this m<br>Tom HookCan we invest in your country.My name is Mr.T<br>an unfinished business transaction in my branch. This is a | <u>essage</u><br>om Hook a banker here; there is |   |

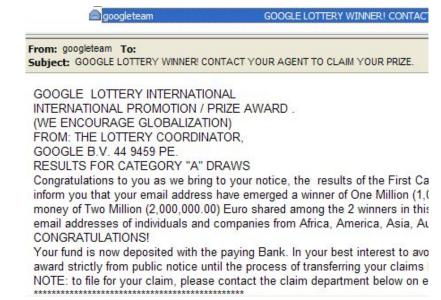

#### **Evaluating Performance**

**Training Set** 

Test Set

| Email                                  | Label | Email                   | Label |
|----------------------------------------|-------|-------------------------|-------|
| Buy Viagra!                            | Spam  | You buy viagra!         | Spam  |
| You good?                              | Ham   | You need viagra sir.    | Spam  |
| Viagra help you.                       | Spam  | I hope you are healthy. | Ham   |
| Good Viagra help.                      | Spam  |                         |       |
| I need Viagra for my health condition. | Ham   |                         |       |

We "**train**" our spam filter on the training set, and **evaluate** performance using a test set (data that is unseen by the spam filter initially). This gives an unbiased estimate of performance.

#### Spam Filter Task

#### **Training Set**

| Email                                  | Label |
|----------------------------------------|-------|
| Buy Viagra!                            | Spam  |
| You good?                              | Ham   |
| Viagra help you.                       | Spam  |
| Good Viagra help.                      | Spam  |
| I need Viagra for my health condition. | Ham   |

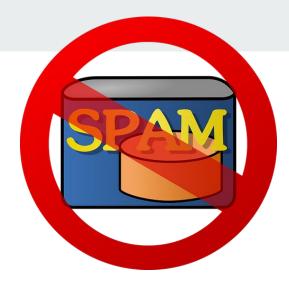

## **Predict** whether this email is spam or ham:

You buy Viagra!

#### Emails as word collections

| Email                                                                                                    | Set of Words in the Email                                                                     |
|----------------------------------------------------------------------------------------------------|-----------------------------------------------------------------------------------------------|
| SUBJECT: Top Secret Business Venture                                                                                                    | {top, secret, business, venture, dear, sir,<br>first, I, must, solicit, your, confidence, in, |
| Dear Sir. First, I must solicit your<br>confidence in this transaction, this is by<br>virtue of its nature as being utterly<br>confidential and top secret | this, transaction, is, by, virtue, of, its,<br>nature, as, being, utterly, confidencial, and} |

For simplicity, we will

- Ignore Duplicate Words
- Ignore Punctuation
- Ignore Casing

#### Emails as word collections

| Email                                                                                                    | Set of Words in the Email                                                                     |
|----------------------------------------------------------------------------------------------------|-----------------------------------------------------------------------------------------------|
| SUBJECT: Top Secret Business Venture                                                                                                    | {top, secret, business, venture, dear, sir, first, I, must, solicit, your, confidence, in,    |
| Dear Sir. First, I must solicit your<br>confidence in this transaction, this is by<br>virtue of its nature as being utterly<br>confidential and top secret | this, transaction, is, by, virtue, of, its,<br>nature, as, being, utterly, confidencial, and} |
| Hello hello there.                                                                                                    | {hello, there}                                                                                |

For simplicity, we will

- Ignore Duplicate Words
- Ignore Punctuation
- Ignore Casing

#### Emails as word collections

| Email                                                                                                    | Set of Words in the Email                                                                     |
|----------------------------------------------------------------------------------------------------|-----------------------------------------------------------------------------------------------|
| SUBJECT: Top Secret Business Venture                                                                                                    | {top, secret, business, venture, dear, sir, first, I, must, solicit, your, confidence, in,    |
| Dear Sir. First, I must solicit your<br>confidence in this transaction, this is by<br>virtue of its nature as being utterly<br>confidential and top secret | this, transaction, is, by, virtue, of, its,<br>nature, as, being, utterly, confidencial, and} |
| Hello hello hello there.                                                                                                    | {hello, there}                                                                                |
| You buy Viagra!                                                                                                    | {you, buy, viagra}                                                                            |

For simplicity, we will

- Ignore Duplicate Words
- Ignore Punctuation
- Ignore Casing

#### Our approach

Compute and Compare:

```
\mathbb{P}(\text{spam} \mid \text{"You buy Viagra!"}) \mathbb{P}(\text{ham} \mid \text{"You buy Viagra!"})
```

Then predict whichever is larger! Can we get away with just computing one of them?

#### Our approach

Compute and Compare:

```
\mathbb{P}(\text{spam} \mid \text{"You buy Viagra!"}) \mathbb{P}(\text{ham} \mid \text{"You buy Viagra!"})
```

Then predict whichever is larger! Can we get away with just computing one of them?

Equivalently, note that these add to 1, so we can just compute  $\mathbb{P}(\text{spam} \mid \text{"You buy Viagra!"})$ 

and if it is greater than 0.5, then we predict **spam**.

Otherwise, we predict ham.

Note: We resolve the tie in favor of ham.

Bayes Theorem:

$$\mathbb{P}(A \mid B) = rac{\mathbb{P}(B \mid A) \ \mathbb{P}(A)}{\mathbb{P}(B)}$$

Apply it to our example:

 $\mathbb{P}(\text{spam} \mid \text{"You buy Viagra!"}) = \frac{\mathbb{P}(\text{"You buy Viagra!"} \mid \text{spam}) \mathbb{P}(\text{spam})}{\mathbb{P}(\text{"You buy Viagra!"})}$ 

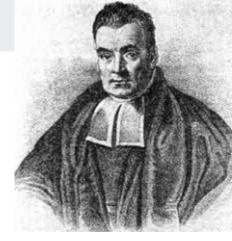

#### Naive Bayes Classifier - What we Calculate

 $\mathbb{P}(\text{spam} \mid \text{"You buy Viagra!"}) = \frac{\mathbb{P}(\text{"You buy Viagra!"} \mid \text{spam}) \mathbb{P}(\text{spam})}{\mathbb{P}(\text{"You buy Viagra!"})}$ 

#### Naive Bayes Classifier - What we Calculate

 $\mathbb{P}(\text{spam} \mid \text{"You buy Viagra!"}) = \frac{\mathbb{P}(\text{"You buy Viagra!"} \mid \text{spam}) \mathbb{P}(\text{spam})}{\mathbb{P}(\text{"You buy Viagra!"})}$ 

[LTP]

 $\mathbb{P}(\{"you","buy","viagra"\}| spam) \mathbb{P}(spam) \\ \mathbb{P}(\{"you","buy","viagra"\}| spam) \mathbb{P}(spam) + \mathbb{P}(\{"you","buy","viagra"\}| ham) \mathbb{P}(ham)$ 

#### Naive Bayes Classifier - What we Calculate

$$\mathbb{P}(\operatorname{spam} \mid \operatorname{"You\ buy\ Viagra!"}) = \frac{\mathbb{P}(\operatorname{"You\ buy\ Viagra!"} \mid \operatorname{spam}) \mathbb{P}(\operatorname{spam})}{\mathbb{P}(\operatorname{"You\ buy\ Viagra!"})}$$
$$\frac{\mathbb{P}(\{\operatorname{"you","buy","viagra"}\} \mid \operatorname{spam}) \mathbb{P}(\operatorname{spam})}{\mathbb{P}(\{\operatorname{"you","buy","viagra"}\} \mid \operatorname{spam}) \mathbb{P}(\operatorname{spam}) + \mathbb{P}(\{\operatorname{"you","buy","viagra"}\} \mid \operatorname{ham}) \mathbb{P}(\operatorname{ham})}$$
[LTP]

 $\mathbb{P}(\text{spam}) = \frac{\text{total spam emails (in training set)}}{\text{total emails (in training set)}} \qquad \mathbb{P}(\text{ham}) = \frac{\text{total ham emails (in training set)}}{\text{total emails (in training set)}}$ 

(our approximation for these probabilities, based on the training set)

It is somewhat unlikely that we have the email "You buy Viagra!" in our training data. (In this case we don't!)

It is somewhat unlikely that we have the email "You buy Viagra!" in our training data. (In this case we don't!)

We <u>naively</u> assume that words are conditionally independent from each other, given the label (In reality, they aren't):

It is somewhat unlikely that we have the email "You buy Viagra!" in our training data. (In this case we don't!)

We <u>naively</u> assume that words are conditionally independent from each other, given the label (In reality, they aren't):

 $\mathbb{P}(\{\text{``you''}, \text{``buy''}, \text{``viagra''} \mid \text{spam}) \\ \approx \mathbb{P}(\text{``you''} \mid \text{spam}) \mathbb{P}(\text{``buy''} \mid \text{spam}) \mathbb{P}(\text{``viagra''} \mid \text{spam})$ 

It is somewhat unlikely that we have the email "You buy Viagra!" in our training data. (In this case we don't!)

We <u>naively</u> assume that words are conditionally independent from each other, given the label (In reality, they aren't):

 $\mathbb{P}(\{\text{``you'', ``buy'', ``viagra''} \mid \text{spam}) \\\approx \mathbb{P}(\text{``you''} \mid \text{spam})\mathbb{P}(\text{``buy''} \mid \text{spam})\mathbb{P}(\text{``viagra''} \mid \text{spam})$ 

Then we estimate for example that

 $\mathbb{P}(\text{``you''} \mid \text{spam}) = \frac{\text{number of spam emails containing ``you'' (in training set)}}{\text{number of spam emails (in training set)}}$ 

## Why is this Naive?

Consider for example the following two emails:

"!!!Lunch free for You!!!!!"

Spam

"You free for lunch?"

Ham

## Why is this Naive?

Consider for example the following two emails:

"!!!Lunch free for You!!!!!"

Spam

"You free for lunch?"

One shortfalling of our model is that it will make the same prediction for these since they have the same set of words!

Ham

## Example

 $\mathbb{P}(\{"you","buy","viagra"\}| spam) \mathbb{P}(spam)$ 

 $\mathbb{P}(\{"you","buy","viagra"\}| spam) \mathbb{P}(spam) + \mathbb{P}(\{"you","buy","viagra"\}| ham) \mathbb{P}(ham)$ 

 $\mathbb{P}("you" \mid spam)\mathbb{P}("buy" \mid spam)\mathbb{P}("viagra" \mid spam)\mathbb{P}(spam)$ 

 $= \overline{\mathbb{P}(\text{``you'' | spam})\mathbb{P}(\text{``buy'' | spam})\mathbb{P}(\text{``viagra'' | spam})\mathbb{P}(\text{spam}) + \mathbb{P}(\text{``you'' | ham})\mathbb{P}(\text{``buy'' | ham})\mathbb{P}(\text{``viagra'' | ham})\mathbb{P}(\text{ham})\mathbb{P}(\text{buy'' | ham})\mathbb{P}(\text{``viagra'' | ham})\mathbb{P}(\text{buy'' | ham})\mathbb{P}(\text{``viagra'' | ham})\mathbb{P}(\text{buy'' | ham})\mathbb{P}(\text{``viagra'' | ham})\mathbb{P}(\text{buy'' | ham})\mathbb{P}(\text{``viagra'' | ham})\mathbb{P}(\text{buy'' | ham})\mathbb{P}(\text{``viagra'' | ham})\mathbb{P}(\text{buy'' | ham})\mathbb{P}(\text{``viagra'' | ham})\mathbb{P}(\text{buy'' | ham})\mathbb{P}(\text{``viagra'' | ham})\mathbb{P}(\text{buy'' | ham})\mathbb{P}(\text{``viagra'' | ham})\mathbb{P}(\text{buy'' | ham})\mathbb{P}(\text{``viagra'' | ham})\mathbb{P}(\text{buy'' | ham})\mathbb{P}(\text{``viagra'' | ham})\mathbb{P}(\text{buy'' | ham})\mathbb{P}(\text{``viagra'' | ham})\mathbb{P}(\text{buy'' | ham})\mathbb{P}(\text{``viagra'' | ham})\mathbb{P}(\text{buy'' | ham})\mathbb{P}(\text{``viagra'' | ham})\mathbb{P}(\text{buy'' | ham})\mathbb{P}(\text{``viagra'' | ham})\mathbb{P}(\text{buy'' | ham})\mathbb{P}(\text{``viagra'' | ham})\mathbb{P}(\text{buy'' | ham})\mathbb{P}(\text{``viagra'' | ham})\mathbb{P}(\text{buy'' | ham})\mathbb{P}(\text{``viagra'' | ham})\mathbb{P}(\text{buy'' | ham})\mathbb{P}(\text{``viagra'' | ham})\mathbb{P}(\text{buy'' | ham})\mathbb{P}(\text{``viagra'' | ham})\mathbb{P}(\text{``viagra'' | ham})\mathbb{P}(\text{``viagra'' | ham})\mathbb{P}(\text{``viagra'' | ham})\mathbb{P}(\text{``viagra'' | ham})\mathbb{P}(\text{``viagra'' | ham})\mathbb{P}(\text{``viagra'' | ham})\mathbb{P}(\text{``viagra'' | ham})\mathbb{P}(\text{``viagra'' | ham})\mathbb{P}(\text{``viagra'' | ham})\mathbb{P}(\text{``viagra'' | ham})\mathbb{P}(\text{``viagra'' | ham})\mathbb{P}(\text{``viagra'' | ham})\mathbb{P}(\text{``viagra'' | ham})\mathbb{P}(\text{``viagra'' | ham})\mathbb{P}(\text{``viagra'' | ham})\mathbb{P}(\text{``viagra'' | ham})\mathbb{P}(\text{``viagra'' | ham})\mathbb{P}(\text{``viagra'' | ham})\mathbb{P}(\text{``viagra'' | ham})\mathbb{P}(\text{``viagra'' | ham})\mathbb{P}(\text{``viagra'' | ham})\mathbb{P}(\text{``viagra'' | ham})\mathbb{P}(\text{``viagra'' | ham})\mathbb{P}(\text{``viagra'' | ham})\mathbb{P}(\text{``viagra'' | ham})\mathbb{P}(\text{``viagra'' | ham})\mathbb{P}(\text{``viagra'' | ham})\mathbb{P}(\text{``viagra'' | ham})\mathbb{P}(\text{``viagra'' | ham})\mathbb{P}(\text{``viagra'' | ham})\mathbb{P}(\text{``viagra'' | ham})\mathbb{P}(\text{``viagra'' | ham})\mathbb{P}(\text{``viagra'' | ham})\mathbb{P}(\text{``viagra'' | ham})\mathbb{P}(\text{``viagra'' | ham})\mathbb{P}(\text{``viagra'' | ham})\mathbb{P}(\text{``viagra'' | ham})\mathbb{P}(\text{``viagra'' | ham})\mathbb{P}(\text{``viagra'' | ham})\mathbb{P}(\text{``viagra'' | ham})\mathbb{P}(\text{``viagra'$ 

| Email                | Label | $\mathbb{P}(\text{spam}) =$        | $\mathbb{P}(ham) =$                           |
|----------------------|-------|------------------------------------|-----------------------------------------------|
| Buy Viagra!          | Spam  |                                    |                                               |
| You good?            | Ham   |                                    |                                               |
| Viagra help you.     | Spam  |                                    |                                               |
| Good Viagra help.    | Spam  | $\mathbb{P}("you" \mid spam) =$    | $\mathbb{P}("you" \mid ham) =$                |
| I need Viagra for my | Ham   | $\mathbb{P}("buy" \mid spam) = $   | $\mathbb{P}(\text{"buy"} \mid \text{ham}) =$  |
| health condition.    |       | $\mathbb{P}("viagra" \mid spam) =$ | $\mathbb{P}("	ext{viagra}" \mid 	ext{ham}) =$ |

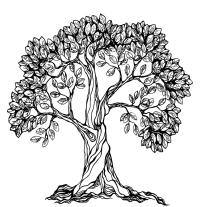

#### Example

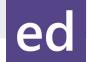

 $\mathbb{P}(\{"you","buy","viagra"\}| spam) \mathbb{P}(spam)$ 

 $\mathbb{P}(\{"you","buy","viagra"\}| spam) \mathbb{P}(spam) + \mathbb{P}(\{"you","buy","viagra"\}| ham) \mathbb{P}(ham)$ 

 $\mathbb{P}("you" \mid spam)\mathbb{P}("buy" \mid spam)\mathbb{P}("viagra" \mid spam)\mathbb{P}(spam)$ 

 $= \overline{\mathbb{P}(\text{``you'' | spam})\mathbb{P}(\text{``buy'' | spam})\mathbb{P}(\text{``viagra'' | spam})\mathbb{P}(\text{spam}) + \mathbb{P}(\text{``you'' | ham})\mathbb{P}(\text{``buy'' | ham})\mathbb{P}(\text{``viagra'' | ham})\mathbb{P}(\text{ham})}$ 

| Email                                  | Label |
|----------------------------------------|-------|
| Buy Viagra!                            | Spam  |
| You good?                              | Ham   |
| Viagra help you.                       | Spam  |
| Good Viagra help.                      | Spam  |
| I need Viagra for my health condition. | Ham   |

$$\mathbb{P}(\text{spam}) = \frac{3}{5} \qquad \mathbb{P}(\text{ham}) = \frac{2}{5}$$

 $\mathbb{P}("you" \mid spam) = \frac{1}{3} \quad \mathbb{P}("you" \mid ham) = \frac{1}{2}$  $\mathbb{P}("buy" \mid spam) = \texttt{ed} \quad \mathbb{P}("buy" \mid ham) =$  $\mathbb{P}("viagra" \mid spam) = \quad \mathbb{P}("viagra" \mid ham) = \texttt{ed}$ 

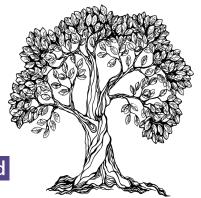

#### Example

 $\mathbb{P}(\{"you","buy","viagra"\}| spam) \mathbb{P}(spam)$ 

 $\mathbb{P}(\{"you","buy","viagra"\}| spam) \mathbb{P}(spam) + \mathbb{P}(\{"you","buy","viagra"\}| ham) \mathbb{P}(ham)$ 

 $\mathbb{P}(\text{``you''} \mid \text{spam})\mathbb{P}(\text{``buy''} \mid \text{spam})\mathbb{P}(\text{``viagra''} \mid \text{spam})\mathbb{P}(\text{spam})$ 

 $\overline{\mathbb{P}(\text{``you'' | spam})\mathbb{P}(\text{``buy'' | spam})\mathbb{P}(\text{``viagra'' | spam})\mathbb{P}(\text{spam}) + \mathbb{P}(\text{``you'' | ham})\mathbb{P}(\text{``buy'' | ham})\mathbb{P}(\text{``viagra'' | ham})\mathbb{P}(\text{ham})\mathbb{P}(\text{``normality})\mathbb{P}(\text{``viagra'' | ham})\mathbb{P}(\text{``viagra'' | ham})\mathbb{P}(\text{``viagra'' | ham})\mathbb{P}(\text{``viagra'' | ham})\mathbb{P}(\text{``viagra'' | ham})\mathbb{P}(\text{``viagra'' | ham})\mathbb{P}(\text{``viagra'' | ham})\mathbb{P}(\text{``viagra'' | ham})\mathbb{P}(\text{``viagra'' | ham})\mathbb{P}(\text{``viagra'' | ham})\mathbb{P}(\text{``viagra'' | ham})\mathbb{P}(\text{``viagra'' | ham})\mathbb{P}(\text{``viagra'' | ham})\mathbb{P}(\text{``viagra'' | ham})\mathbb{P}(\text{``viagra'' | ham})\mathbb{P}(\text{``viagra'' | ham})\mathbb{P}(\text{``viagra'' | ham})\mathbb{P}(\text{``viagra'' | ham})\mathbb{P}(\text{``viagra'' | ham})\mathbb{P}(\text{``viagra'' | ham})\mathbb{P}(\text{``viagra'' | ham})\mathbb{P}(\text{``viagra'' | ham})\mathbb{P}(\text{``viagra'' | ham})\mathbb{P}(\text{``viagra'' | ham})\mathbb{P}(\text{``viagra'' | ham})\mathbb{P}(\text{``viagra'' | ham})\mathbb{P}(\text{``viagra'' | ham})\mathbb{P}(\text{``viagra'' | ham})\mathbb{P}(\text{``viagra'' | ham})\mathbb{P}(\text{``viagra'' | ham})\mathbb{P}(\text{``viagra'' | ham})\mathbb{P}(\text{``viagra'' | ham})\mathbb{P}(\text{``viagra'' | ham})\mathbb{P}(\text{``viagra'' | ham})\mathbb{P}(\text{``viagra'' | ham})\mathbb{P}(\text{``viagra'' | ham})\mathbb{P}(\text{``viagra'' | ham})\mathbb{P}(\text{``viagra'' | ham})\mathbb{P}(\text{``viagra'' | ham})\mathbb{P}(\text{``viagra'' | ham})\mathbb{P}(\text{``viagra'' | ham})\mathbb{P}(\text{``viagra'' | ham})\mathbb{P}(\text{``viagra'' | ham})\mathbb{P}(\text{``viagra'' | ham})\mathbb{P}(\text{``viagra'' | ham})\mathbb{P}(\text{``viagra'' | ham})\mathbb{P}(\text{``viagra'' | ham})\mathbb{P}(\text{``viagra'' | ham})\mathbb{P}(\text{``viagra'' | ham})\mathbb{P}(\text{``viagra'' | ham})\mathbb{P}(\text{``viagra'' | ham})\mathbb{P}(\text{``viagra'' | ham})\mathbb{P}(\text{``viagra'' | ham})\mathbb{P}(\text{``viagra'' | ham})\mathbb{P}(\text{``viagra'' | ham})\mathbb{P}(\text{``viagra'' | ham})\mathbb{P}(\text{``viagra'' | ham})\mathbb{P}(\text{``viagra'' | ham})\mathbb{P}(\text{``viagra'' | ham})\mathbb{P}(\text{``viagra'' | ham})\mathbb{P}(\text{``viagra'' | ham})\mathbb{P}(\text{``viagra'' | ham})\mathbb{P}(\text{``viagra'' | ham})\mathbb{P}(\text{``viagra'' | ham})\mathbb{P}(\text{``viagra'' | ham})\mathbb{P}(\text{``viagra'' | ham})\mathbb{P}(\text{``viagra'' | ham})\mathbb{P}(\text{``viagra'' | ham})\mathbb{P}(\text{``viagra'' | ham})\mathbb{P}(\text{``viagra'' | ham})\mathbb{P}(\text{``viagra'' | ham})\mathbb{P}(\text{``viagra'' | ham})\mathbb{P}(\text{``viagra'' | ham})\mathbb{P}(\text{``viagra'' | ham})\mathbb{P$ 

| Email                                  | Label |
|----------------------------------------|-------|
| Buy Viagra!                            | Spam  |
| You good?                              | Ham   |
| Viagra help you.                       | Spam  |
| Good Viagra help.                      | Spam  |
| I need Viagra for my health condition. | Ham   |

$$\mathbb{P}(\text{spam}) = \frac{3}{5} \qquad \mathbb{P}(\text{ham}) = \frac{2}{5}$$

 $\mathbb{P}("you" | spam) = \frac{1}{3} \quad \mathbb{P}("you" | ham) = \frac{1}{2}$  $\mathbb{P}("buy" | spam) = \frac{1}{3} \quad \mathbb{P}("buy" | ham) = 0$  $\mathbb{P}("viagra" | spam) = 1 \quad \mathbb{P}("viagra" | ham) = \frac{1}{2}$ 

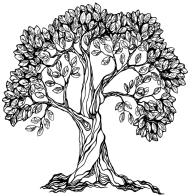

#### Example

 $\mathbb{P}(\{"you","buy","viagra"\}| spam) \mathbb{P}(spam)$ 

 $\mathbb{P}(\{"you","buy","viagra"\}| spam) \mathbb{P}(spam) + \mathbb{P}(\{"you","buy","viagra"\}| ham) \mathbb{P}(ham)$ 

 $\mathbb{P}(\text{``you''} \mid \text{spam})\mathbb{P}(\text{``buy''} \mid \text{spam})\mathbb{P}(\text{``viagra''} \mid \text{spam})\mathbb{P}(\text{spam})$ 

 $\overline{\mathbb{P}(\text{``you'' | spam})\mathbb{P}(\text{``buy'' | spam})\mathbb{P}(\text{``viagra'' | spam})\mathbb{P}(\text{spam}) + \mathbb{P}(\text{``you'' | ham})\mathbb{P}(\text{``buy'' | ham})\mathbb{P}(\text{``viagra'' | ham})\mathbb{P}(\text{ham})\mathbb{P}(\text{buy'' | ham})\mathbb{P}(\text{``viagra'' | ham})\mathbb{P}(\text{buy'' | ham})\mathbb{P}(\text{``viagra'' | ham})\mathbb{P}(\text{buy'' | ham})\mathbb{P}(\text{``viagra'' | ham})\mathbb{P}(\text{buy'' | ham})\mathbb{P}(\text{``viagra'' | ham})\mathbb{P}(\text{buy'' | ham})\mathbb{P}(\text{``viagra'' | ham})\mathbb{P}(\text{buy'' | ham})\mathbb{P}(\text{``viagra'' | ham})\mathbb{P}(\text{buy'' | ham})\mathbb{P}(\text{``viagra'' | ham})\mathbb{P}(\text{buy'' | ham})\mathbb{P}(\text{``viagra'' | ham})\mathbb{P}(\text{buy'' | ham})\mathbb{P}(\text{``viagra'' | ham})\mathbb{P}(\text{buy'' | ham})\mathbb{P}(\text{``viagra'' | ham})\mathbb{P}(\text{buy'' | ham})\mathbb{P}(\text{``viagra'' | ham})\mathbb{P}(\text{buy'' | ham})\mathbb{P}(\text{``viagra'' | ham})\mathbb{P}(\text{buy'' | ham})\mathbb{P}(\text{``viagra'' | ham})\mathbb{P}(\text{buy'' | ham})\mathbb{P}(\text{``viagra'' | ham})\mathbb{P}(\text{buy'' | ham})\mathbb{P}(\text{``viagra'' | ham})\mathbb{P}(\text{buy'' | ham})\mathbb{P}(\text{``viagra'' | ham})\mathbb{P}(\text{buy'' | ham})\mathbb{P}(\text{``viagra'' | ham})\mathbb{P}(\text{buy'' | ham})\mathbb{P}(\text{``viagra'' | ham})\mathbb{P}(\text{buy'' | ham})\mathbb{P}(\text{``viagra'' | ham})\mathbb{P}(\text{buy'' | ham})\mathbb{P}(\text{``viagra'' | ham})\mathbb{P}(\text{buy'' | ham})\mathbb{P}(\text{``viagra'' | ham})\mathbb{P}(\text{buy''' | ham})\mathbb{P}(\text{``viagra'' | ham})\mathbb{P}(\text{buy''' | ham})\mathbb{P}(\text{``viagra'' | ham})\mathbb{P}(\text{buy''' | ham})\mathbb{P}(\text{``viagra'' | ham})\mathbb{P}(\text{buy''' | ham})\mathbb{P}(\text{``viagra'' | ham})\mathbb{P}(\text{buy'''' | ham})\mathbb{P}(\text{``viagra'' | ham})\mathbb{P}(\text{buy'''' | ham})\mathbb{P}(\text{``viagra''' | ham})\mathbb{P}(\text{``viagra'' | ham})\mathbb{P}(\text{``viagra''' | ham})\mathbb{P}(\text{``viagra''' | ham})\mathbb{P}(\text{``viagra''' | ham})\mathbb{P}(\text{``viagra''' | ham})\mathbb{P}(\text{``viagra''' | ham})\mathbb{P}(\text{``viagra''' | ham})\mathbb{P}(\text{``viagra''' | ham})\mathbb{P}(\text{``viagra''' | ham})\mathbb{P}(\text{``viagra''' | ham})\mathbb{P}(\text{``viagra''' | ham})\mathbb{P}(\text{``viagra''' | ham})\mathbb{P}(\text{``viagra''' | ham})\mathbb{P}(\text{``viagra''' | ham})\mathbb{P}(\text{``viagra''' | ham})\mathbb{P}(\text{``viagra''' | ham})\mathbb{P}(\text{``viagra''' | ham})\mathbb{P}(\text{``viagra''' | ham})\mathbb{P}(\text{``viagra''' | ham})\mathbb{P}(\text{``viagra''' | ham})\mathbb{P}(\text{``viagra''' | ham})\mathbb{P}(\text{``viagra''' | ham})\mathbb{P}(\text{``viagra''' | ham})\mathbb{P}(\text{``viagra''' | ham})\mathbb{P}(\text{``viagra''' | ham})$ 

| Email                                  | Label |
|----------------------------------------|-------|
| Buy Viagra!                            | Spam  |
| You good?                              | Ham   |
| Viagra help you.                       | Spam  |
| Good Viagra help.                      | Spam  |
| I need Viagra for my health condition. | Ham   |

₽("

$$\mathbb{P}(\operatorname{spam}) = \frac{3}{5} \qquad \mathbb{P}(\operatorname{ham}) = \frac{2}{5}$$

$$\mathbb{P}(\operatorname{"you"} | \operatorname{spam}) = \frac{1}{3} \qquad \mathbb{P}(\operatorname{"you"} | \operatorname{ham}) = \frac{1}{2}$$

$$\mathbb{P}(\operatorname{"buy"} | \operatorname{spam}) = \frac{1}{3} \qquad \mathbb{P}(\operatorname{"buy"} | \operatorname{ham}) = 0$$

$$\mathbb{P}(\operatorname{"viagra"} | \operatorname{spam}) = 1 \qquad \mathbb{P}(\operatorname{"viagra"} | \operatorname{ham}) = \frac{1}{2}$$

#### Example $\mathbb{P}(\{"you","buy","viagra"\}| spam) \mathbb{P}(spam)$ $\mathbb{P}(\{"you","buy","viagra"\}| spam) \mathbb{P}(spam) + \mathbb{P}(\{"you","buy","viagra"\}| ham) \mathbb{P}(ham)$ $\mathbb{P}(\text{``you''} \mid \text{spam})\mathbb{P}(\text{``buy''} \mid \text{spam})\mathbb{P}(\text{``viagra''} \mid \text{spam})\mathbb{P}(\text{spam})$ $= \frac{1}{\mathbb{P}(\text{``you'' | spam})\mathbb{P}(\text{``buy'' | spam})\mathbb{P}(\text{``viagra'' | spam})\mathbb{P}(\text{spam}) + \mathbb{P}(\text{``you''' | have})}$ <u>"| ham)</u>"("... P(ham) $\mathbb{P}(\text{ham}) = \frac{2}{5}$ Email Label $\mathbb{P}(\text{spam}) = \frac{3}{5}$ Buy Viagra! Spam You good? Ham Viagra help you. Spam $\mathbb{P}("you" \mid spam) = \frac{1}{3}$ $\mathbb{P}("you" \mid ham) = \frac{1}{2}$ Good Viagra help. Spam $\mathbb{P}(\text{"buy"} \mid \text{spam}) = \frac{1}{3} \mathbb{P}(\text{"buy"} \mid \text{ham}) \stackrel{|}{=} 0$ I need Viagra for my Ham $\mathbb{P}(\text{"viagra"} \mid \text{spam}) = 1 \quad \mathbb{P}(\text{"viagra"} \mid \text{ham}) = \frac{1}{2}$ health condition.

#### Example $\mathbb{P}(\{"you","buy","viagra"\}| spam) \mathbb{P}(spam)$ $\mathbb{P}(\{"you","buy","viagra"\}| spam) \mathbb{P}(spam) + \mathbb{P}(\{"you","buy","viagra"\}| ham) \mathbb{P}(ham)$ $\mathbb{P}(\text{``you''} \mid \text{spam})\mathbb{P}(\text{``buy''} \mid \text{spam})\mathbb{P}(\text{``viagra''} \mid \text{spam})\mathbb{P}(\text{spam})$ $\mathbb{P}(\text{``you'' | spam})\mathbb{P}(\text{``buy'' | spam})\mathbb{P}(\text{``viagra'' | spam})\mathbb{P}(\text{spam}) + \mathbb{P}(\text{``you'' | here})$ <u>."</u> hom) **D**("...: P(ham) $\mathbb{P}(\text{ham}) = \frac{2}{5}$ Email Label $\mathbb{P}(\text{spam}) = \frac{3}{5}$ Buy Viagra! Spam You good? Ham Viagra help you. Spam $\mathbb{P}("you" \mid spam) = \frac{1}{3}$ $\mathbb{P}("you" \mid ham) = \frac{1}{2}$ Good Viagra help. Spam $\mathbb{P}(\text{"buy"} \mid \text{spam}) = \frac{1}{3} \mathbb{P}(\text{"buy"} \mid \text{ham}) \stackrel{|}{=} 0$ I need Viagra for my Ham $\mathbb{P}(\text{"viagra"} \mid \text{spam}) = 1 \quad \mathbb{P}(\text{"viagra"} \mid \text{ham}) = \frac{1}{2}$ health condition.

#### Example

 $\mathbb{P}(\{"you","buy","viagra"\}| spam) \mathbb{P}(spam)$ 

 $\mathbb{P}\big(\big\{"you","buy","viagra"\big\}| \text{ spam}\big) \mathbb{P}(\text{spam}) + \mathbb{P}\big(\big\{"you","buy","viagra"\big\}| \text{ ham}\big) \mathbb{P}(\text{ham})$ 

 $\mathbb{P}("you" \mid spam)\mathbb{P}("buy" \mid spam)\mathbb{P}("viagra" \mid spam)\mathbb{P}(spam)$ 

 $= 1 \text{ (Marked as spam)} \mathbb{P}(\text{``viagra'' | spam)} \mathbb{P}(\text{``viagra'' | spam)} \mathbb{P}(\text{``spam}) + \mathbb{P}(\text{``viagra'' | ham)} \mathbb{P}(\text{``viagra'' | ham)} \mathbb{P}(\text{``ham}) = 1 \text{ (Marked as spam since no ham email contained ``buy'')}$ 

| Email                | Label | $\mathbb{P}(\text{spam}) = \frac{3}{5}$                                                  | $\mathbb{P}(ham) =$                                                     |
|----------------------|-------|------------------------------------------------------------------------------------------|-------------------------------------------------------------------------|
| Buy Viagra!          | Spam  | (1) 5                                                                                    |                                                                         |
| You good?            | Ham   |                                                                                          |                                                                         |
| Viagra help you.     | Spam  | $\mathbf{T}$                                                                             | $\mathbf{T}(\mathbf{u}) = \mathbf{u} + \mathbf{z}$                      |
| Good Viagra help.    | Spam  | $\mathbb{P}("you" \mid spam) = rac{1}{3}$<br>$\mathbb{P}("buy" \mid spam) = rac{1}{3}$ | $\mathbb{P}("you" \mid ham) = \frac{1}{2}$                              |
| I need Viagra for my | Ham   | $\mathbb{P}("buy" \mid spam) = \frac{1}{3}$                                              | $\mathbb{P}(\text{``buy''} \mid \text{ham}) \stackrel{\textbf{L}}{=} 0$ |
| health condition.    |       | $\mathbb{P}("	ext{viagra}" \mid 	ext{spam}) = 1$                                         | $\mathbb{P}(\text{"viagra"} \mid \text{ham}) = \frac{1}{2}$             |

# What happens if we got a 0?

P(ham | "You buy Viagra!") = 0 since P("buy" | ham) = 0, since no ham email in our training data contained the word **'buy'**.

But does that mean we will never encounter a ham email with word 'buy'?

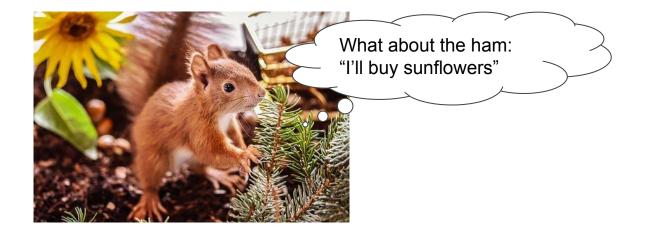

Pretend in spam emails (training set):

- We saw one extra spam email with word  $w_i$
- We saw one extra spam email **without** word  $w_i$

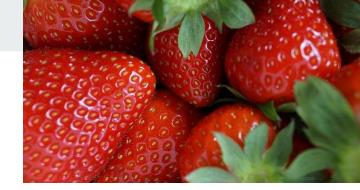

Pretend in spam emails (training set):

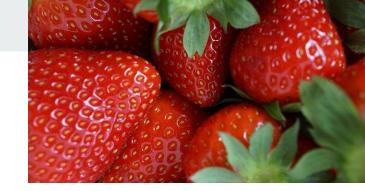

- We saw one extra spam email **with** word  $w_i$
- We saw one extra spam email **without** word  $w_i$

 $\mathbb{P}(w_i \mid ext{spam}) = rac{| ext{total spam emails (training set) containing } w_i|+1}{| ext{total spam emails (training set)}|+2}$ 

Pretend in spam emails (training set):

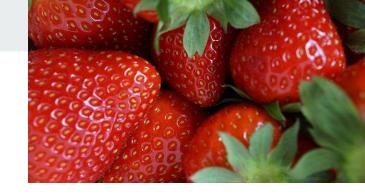

- We saw one extra spam email **with** word  $w_i$
- We saw one extra spam email **without** word  $w_i$

 $\mathbb{P}(w_i \mid ext{spam}) = rac{| ext{total spam emails (training set) containing } w_i|+1}{| ext{total spam emails (training set)}|+2}$ Same for ham emails:  $\mathbb{P}(w_i \mid ext{ham}) = rac{| ext{total ham emails (training set) containing } w_i|+1}{| ext{total ham emails (training set) containing } w_i|+1}$ 

|total ham emails (training set)|+2

Pretend in spam emails (training set):

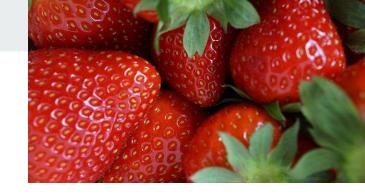

- We saw one extra spam email **with** word  $w_i$
- We saw one extra spam email **without** word  $w_i$

 $\mathbb{P}(w_i \mid ext{spam}) = rac{| ext{total spam emails (training set) containing } w_i|+1}{| ext{total spam emails (training set)}|+2}$ Same for ham emails:

 $\mathbb{P}(w_i \mid ham) = rac{|\text{total ham emails (training set) containing } w_i|+1}{|\text{total ham emails (training set)}|+2}$  $\mathbb{P}(\text{``buy''} \mid ham) = rac{0+1}{2+2} = rac{1}{4}$ 

### Example

 $\mathbb{P}(\{"you","buy","viagra"\}| spam) \mathbb{P}(spam)$ 

 $\mathbb{P}(\{"you","buy","viagra"\}| spam) \mathbb{P}(spam) + \mathbb{P}(\{"you","buy","viagra"\}| ham) \mathbb{P}(ham)$ 

 $\mathbb{P}(\text{``you''} \mid \text{spam})\mathbb{P}(\text{``buy''} \mid \text{spam})\mathbb{P}(\text{``viagra''} \mid \text{spam})\mathbb{P}(\text{spam})$ 

 $\overline{\mathbb{P}(\text{``you'' | spam})\mathbb{P}(\text{``buy'' | spam})\mathbb{P}(\text{``viagra'' | spam})\mathbb{P}(\text{spam}) + \mathbb{P}(\text{``you'' | ham})\mathbb{P}(\text{``buy'' | ham})\mathbb{P}(\text{``viagra'' | ham})\mathbb{P}(\text{ham})}$ 

| Email                                  | Label |                                               |                                                                              |
|----------------------------------------|-------|-----------------------------------------------|------------------------------------------------------------------------------|
| Buy Viagra!                            | Spam  | $\mathbb{P}(\text{spam}) = \frac{3}{5}$       | $\mathbb{P}(ham) = \frac{2}{5}$                                              |
| You good?                              | Ham   | 1 (Spann) 5                                   |                                                                              |
| Viagra help you.                       | Spam  | $\mathbb{P}(\text{"you"} \mid \text{spam}) =$ | $\mathbb{P}(\text{"you"} \mid \text{ham}) =$                                 |
| Good Viagra help.                      | Spam  | $\mathbb{P}(\text{"buy"} \mid \text{spam}) =$ | $\mathbb{P}(\text{``buy''} \mid \text{ham}) = \frac{0+1}{2+2} = \frac{1}{4}$ |
| I need Viagra for my health condition. | Ham   | $\mathbb{P}("viagra" \mid spam) =$            | $\mathbb{P}(\text{``viagra''} \mid \text{ham}) =$                            |

#### $\mathbb{P}\left( \text{spam} \mid$ "You buy Viagra" \right)

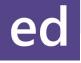

### Example

 $\mathbb{P}\big(\big\{"you","buy","viagra"\big\}| \text{ spam}\big) \mathbb{P}(\text{spam})$ 

 $\mathbb{P}(\{"you","buy","viagra"\}| spam) \mathbb{P}(spam) + \mathbb{P}(\{"you","buy","viagra"\}| ham) \mathbb{P}(ham)$ 

 $\mathbb{P}(\text{``you''} \mid \text{spam})\mathbb{P}(\text{``buy''} \mid \text{spam})\mathbb{P}(\text{``viagra''} \mid \text{spam})\mathbb{P}(\text{spam})$ 

 $\overline{\mathbb{P}(\text{``you'' | spam})\mathbb{P}(\text{``buy'' | spam})\mathbb{P}(\text{``viagra'' | spam})\mathbb{P}(\text{spam}) + \mathbb{P}(\text{``you'' | ham})\mathbb{P}(\text{``buy'' | ham})\mathbb{P}(\text{``viagra'' | ham})\mathbb{P}(\text{ham})}$ 

| Email                                  | Label |                                                                             |                                                                              |
|----------------------------------------|-------|-----------------------------------------------------------------------------|------------------------------------------------------------------------------|
| Buy Viagra!                            | Spam  | $\mathbb{P}(\text{spam}) = \frac{3}{5}$                                     | $\mathbb{P}(ham) = \frac{2}{5}$                                              |
| You good?                              | Ham   | , j                                                                         | 0                                                                            |
| Viagra help you.                       | Spam  | $\mathbb{P}(\text{"you"} \mid \text{spam}) = \frac{1+1}{3+2} = \frac{2}{5}$ | $\mathbb{P}(\text{``you''   ham}) = \frac{1}{2+2} = \frac{1}{2}$             |
| Good Viagra help.                      | Spam  | $\mathbb{P}(\text{``buy''   spam}) = \mathbf{ed}$                           | $\mathbb{P}(\text{``buy''} \mid \text{ham}) = \frac{0+1}{2+2} = \frac{1}{4}$ |
| I need Viagra for my health condition. | Ham   | $\mathbb{P}(\text{``viagra''   spam}) =$                                    | $\mathbb{P}(\text{``viagra''} \mid \text{ham}) = \mathbf{ed}$                |

### Example

 $\mathbb{P}\big(\big\{"you","buy","viagra"\big\}| \text{ spam}\big) \mathbb{P}(\text{spam})$ 

 $\mathbb{P}(\{"you","buy","viagra"\}| spam) \mathbb{P}(spam) + \mathbb{P}(\{"you","buy","viagra"\}| ham) \mathbb{P}(ham)$ 

 $\mathbb{P}("you" \mid spam)\mathbb{P}("buy" \mid spam)\mathbb{P}("viagra" \mid spam)\mathbb{P}(spam)$ 

 $\overline{\mathbb{P}(\text{``you'' | spam})\mathbb{P}(\text{``buy'' | spam})\mathbb{P}(\text{``viagra'' | spam})\mathbb{P}(\text{spam}) + \mathbb{P}(\text{``you'' | ham})\mathbb{P}(\text{``buy'' | ham})\mathbb{P}(\text{``viagra'' | ham})\mathbb{P}(\text{ham})}$ 

| Email                                  | Label | ed                                                                                                    |                                                                    |
|----------------------------------------|-------|----------------------------------------------------------------------------------------------------|--------------------------------------------------------------------|
| Buy Viagra!                            | Spam  | $\mathbb{P}(\text{spam}) = \frac{3}{5}$                                                                                    | $\mathbb{P}(ham) = \frac{2}{5}$                                    |
| You good?                              | Ham   |                                                                                                    | 0                                                                  |
| Viagra help you.                       | Spam  | $\mathbb{P}(\text{``you''} \mid \text{spam}) = \frac{1+1}{3+2} = \frac{2}{5}$                                              | $\mathbb{P}(\text{``you''   ham}) = \frac{1}{2+2} = \frac{1}{2+2}$ |
| Good Viagra help.                      | Spam  | $\mathbb{P}(\text{``buy''   spam}) = \frac{1+1}{3+2} = \frac{2}{5}$                                                        |                                                                    |
| I need Viagra for my health condition. | Ham   | $ \begin{bmatrix} 3+2 & 5\\ \mathbb{P}(\text{``viagra''} \mid \text{spam}) = \frac{3+1}{3+2} = \frac{4}{5} \end{bmatrix} $ |                                                                    |

| Examp                                                                                                    | le    | $\mathbb{P}(\{"you","buy","viagra"\}  spam) \mathbb{P}(spam)$                                                                                                 |                                                                               |  |
|----------------------------------------------------------------------------------------------------|-------|----------------------------------------------------------------------------------------------------|-------------------------------------------------------------------------------|--|
| $= \frac{1}{\mathbb{P}(\{"you","buy","viagra"\}  spam) \mathbb{P}(spam) + \mathbb{P}(\{"you","buy","viagra"\}  ham) \mathbb{P}(ham)}$                                                                                                    |       |                                                                                                    |                                                                               |  |
| $= \frac{\mathbb{P}(\text{``you''   spam})\mathbb{P}(\text{``buy''   spam})\mathbb{P}(\text{``viagra''   spam})\mathbb{P}(\text{``viagra''   spam})\mathbb{P}(\text{``viagra''   spam})\mathbb{P}(\text{``viagra''   ham})\mathbb{P}(\text{``viagra''   ham})\mathbb{P}(``viagra'$ |       |                                                                                                    |                                                                               |  |
| Email                                                                                                    | Label | $= \frac{1}{\frac{2}{5} \cdot \frac{2}{5} \cdot \frac{4}{5} \cdot \frac{3}{5} + \frac{1}{2} \cdot \frac{1}{4} \cdot \frac{1}{2} \cdot \frac{2}{5}} \approx 0$ | .1044                                                                         |  |
| Buy Viagra!                                                                                                    | Spam  | $\mathbb{P}(\text{spam}) = \frac{3}{5}$                                                                                                    | $\mathbb{P}(ham) = \frac{2}{5}$                                               |  |
| You good?                                                                                                    | Ham   | J J J                                                                                                    | 0                                                                             |  |
| Viagra help you.                                                                                                    | Spam  | $\mathbb{P}(\text{``you''} \mid \text{spam}) = \frac{1+1}{3+2} = \frac{2}{5}$                                                                                 | $\mathbb{P}(\text{``you''   ham}) = \frac{1}{2+2} = \frac{1}{2}$              |  |
| Good Viagra help.                                                                                                    | Spam  | $\mathbb{P}(\text{``buy''   spam}) = \frac{1+1}{3+2} = \frac{2}{5}$                                                                                           | $\mathbb{P}(\text{"buy"} \mid \text{ham}) = \frac{0+1}{2+2} = \frac{1}{4}$    |  |
| I need Viagra for my health condition.                                                                                                    | Ham   |                                                                                                    | $\mathbb{P}(\text{"viagra"} \mid \text{ham}) = \frac{1+1}{2+2} = \frac{1}{2}$ |  |

| Examp                                                                                                    | le    | $\mathbb{P}(\{"you","buy","viagra"\}  spam) \mathbb{P}(spam)$                                                                                               |                                                                                 |  |
|----------------------------------------------------------------------------------------------------|-------|----------------------------------------------------------------------------------------------------|---------------------------------------------------------------------------------|--|
| $= \frac{1}{\mathbb{P}(\{\text{"you","buy","viagra"}\} \text{ spam}) \mathbb{P}(\text{spam}) + \mathbb{P}(\{\text{"you","buy","viagra"}\} \text{ ham}) \mathbb{P}(\text{ham})}$                                                                                                    |       |                                                                                                    |                                                                                 |  |
| $= \frac{\mathbb{P}(\text{``you''   spam})\mathbb{P}(\text{``buy''   spam})\mathbb{P}(\text{``viagra''   spam})\mathbb{P}(\text{spam})}{\mathbb{P}(\text{``you''   spam})\mathbb{P}(\text{``buy''   spam})\mathbb{P}(\text{``viagra''   spam})\mathbb{P}(\text{spam}) + \mathbb{P}(\text{`'you''   ham})\mathbb{P}(\text{``buy''   ham})\mathbb{P}(\text{``viagra''   ham})\mathbb{P}(\text{ham})}}$ $= \frac{\frac{2}{5} \cdot \frac{2}{5} \cdot \frac{4}{5} \cdot \frac{3}{5}}{\frac{2}{5} \cdot \frac{4}{5} \cdot \frac{3}{5}} + \frac{1}{2} \cdot \frac{1}{4} \cdot \frac{1}{2} \cdot \frac{2}{5}}{\frac{2}{5} \cdot \frac{4}{5} \cdot \frac{3}{5}} \approx 0.7544        $ |       |                                                                                                    |                                                                                 |  |
| Email                                                                                                    | Label | $= \frac{\frac{2}{5} \cdot \frac{2}{5} \cdot \frac{4}{5} \cdot \frac{3}{5} + \frac{1}{2} \cdot \frac{1}{4} \cdot \frac{1}{2} \cdot \frac{2}{5}}{\approx 0}$ | .7344                                                                           |  |
| Buy Viagra!                                                                                                    | Spam  | $\mathbb{P}(\text{spam}) = \frac{3}{5}$                                                                                                    | $\mathbb{P}(ham) = \frac{2}{5}$                                                 |  |
| You good?                                                                                                    | Ham   | 0                                                                                                    |                                                                                 |  |
| Viagra help you.                                                                                                    | Spam  | $\mathbb{P}(\text{"you"} \mid \text{spam}) = \frac{1+1}{3+2} = \frac{2}{5}$                                                                                 | $\mathbb{P}("you" \mid ham) = \frac{1}{2+2} = \frac{1}{2}$                      |  |
| Good Viagra help.                                                                                                    | Spam  | $\mathbb{P}(\text{``buy''} \mid \text{spam}) = \frac{1+1}{3+2} = \frac{2}{5}$                                                                               | $\mathbb{P}(\text{``buy''} \mid \text{ham}) = \frac{0+1}{2+2} = \frac{1}{4}$    |  |
| I need Viagra for my health condition.                                                                                                    | Ham   |                                                                                                    | $\mathbb{P}(\text{``viagra''} \mid \text{ham}) = \frac{1+1}{2+2} = \frac{1}{2}$ |  |

### **Underflow Prevention**

- Multiplication of many probabilities, each of which will be between 0 and 1, can result in floating-point underflow. The product will be too small and will result in arithmetic underflow.

#### **Underflow Prevention**

- Multiplication of many probabilities, each of which will be between 0 and 1, can result in floating-point underflow. The product will be too small and will result in arithmetic underflow.
- Reminder: Log property:

 $\log(xy) = \log(x) + \log(y)$ 

#### **Underflow Prevention**

- Multiplication of many probabilities, each of which will be between 0 and 1, can result in floating-point underflow. The product will be too small and will result in arithmetic underflow.
- Reminder: Log property:

$$\log(xy) = \log(x) + \log(y)$$

- Summing logs of probabilities is better than multiplying probabilities

$$egin{aligned} \log\left(\prod_{i=1}^n p_i
ight) &= \log(p_1 p_2 \dots p_n) = \log(p_1) + \log(p_2) + \dots + \log(p_n) \ &= \sum_{i=1}^n \log(p_i) \end{aligned}$$

 $\mathbb{P}(\operatorname{spam} \mid \{w_1, w_2, \dots, w_n\}) \approx \frac{\mathbb{P}(\{w_1, w_2, \dots, w_n\} \mid \operatorname{spam}) \mathbb{P}(\operatorname{spam})}{\mathbb{P}(\{w_1, w_2, \dots, w_n\} \mid \operatorname{spam}) \mathbb{P}(\operatorname{spam}) + \mathbb{P}(\{w_1, w_2, \dots, w_n\} \mid \operatorname{ham}) \mathbb{P}(\operatorname{ham})}$ 

 $\mathbb{P}(\mathsf{ham} \mid \{w_1, w_2, \dots, w_n\}) \approx \frac{\mathbb{P}(\{w_1, w_2, ..., w_n\} \mid \mathsf{ham}) \mathbb{P}(\mathsf{ham})}{\mathbb{P}(\{w_1, w_2, ..., w_n\} \mid \mathsf{spam}) \mathbb{P}(\mathsf{spam}) + \mathbb{P}(\{w_1, w_2, ..., w_n\} \mid \mathsf{ham}) \mathbb{P}(\mathsf{ham})}$ 

We will output spam iff:

 $\mathbb{P}(\text{spam} \mid \{w_1, w_2, \dots, w_n\}) > \mathbb{P}(\text{ham} \mid \{w_1, w_2, \dots, w_n\})$ 

 $\mathbb{P}(\operatorname{spam} \mid \{w_1, w_2, \dots, w_n\}) \approx \frac{\mathbb{P}(\{w_1, w_2, \dots, w_n\} \mid \operatorname{spam}) \mathbb{P}(\operatorname{spam})}{\mathbb{P}(\{w_1, w_2, \dots, w_n\} \mid \operatorname{spam}) \mathbb{P}(\operatorname{spam}) + \mathbb{P}(\{w_1, w_2, \dots, w_n\} \mid \operatorname{ham}) \mathbb{P}(\operatorname{ham})}$   $\mathbb{P}(\operatorname{ham} \mid \{w_1, w_2, \dots, w_n\}) \approx \frac{\mathbb{P}(\{w_1, w_2, \dots, w_n\} \mid \operatorname{ham}) \mathbb{P}(\operatorname{ham})}{\mathbb{P}(\{w_1, w_2, \dots, w_n\} \mid \operatorname{spam}) \mathbb{P}(\operatorname{spam}) + \mathbb{P}(\{w_1, w_2, \dots, w_n\} \mid \operatorname{ham}) \mathbb{P}(\operatorname{ham})}$ We will output **spam** iff:  $\mathbb{P}(\operatorname{spam} \mid \{w_1, w_2, \dots, w_n\}) > \mathbb{P}(\operatorname{ham} \mid \{w_1, w_2, \dots, w_n\})$   $\Longrightarrow \mathbb{P}(\{w_1, w_2, \dots, w_n\} \mid \operatorname{spam}) \mathbb{P}(\operatorname{spam}) > \mathbb{P}(\{w_1, w_2, \dots, w_n\} \mid \operatorname{ham}) \mathbb{P}(\operatorname{ham})$ Denominators are equal and cancel when comparing

 $\mathbb{P}(\operatorname{spam} \mid \{w_1, w_2, \dots, w_n\}) \approx \frac{\mathbb{P}(\{w_1, w_2, \dots, w_n\} \mid \operatorname{spam}) \mathbb{P}(\operatorname{spam})}{\mathbb{P}(\{w_1, w_2, \dots, w_n\} \mid \operatorname{spam}) \mathbb{P}(\operatorname{spam}) + \mathbb{P}(\{w_1, w_2, \dots, w_n\} \mid \operatorname{ham}) \mathbb{P}(\operatorname{ham})}$ 

 $\mathbb{P}(\mathsf{ham} \mid \{w_1, w_2, \dots, w_n\}) \approx \frac{\mathbb{P}(\{w_1, w_2, ..., w_n\} \mid \mathsf{ham}) \mathbb{P}(\mathsf{ham})}{\mathbb{P}(\{w_1, w_2, ..., w_n\} \mid \mathsf{spam}) \mathbb{P}(\mathsf{spam}) + \mathbb{P}(\{w_1, w_2, ..., w_n\} \mid \mathsf{ham}) \mathbb{P}(\mathsf{ham})}$ 

#### We will output **spam** iff:

 $\mathbb{P}(\operatorname{spam} \mid \{w_1, w_2, \dots, w_n\}) > \mathbb{P}(\operatorname{ham} \mid \{w_1, w_2, \dots, w_n\})$   $\iff \mathbb{P}(\{w_1, w_2, \dots, w_n\} \mid \operatorname{spam})\mathbb{P}(\operatorname{spam}) > \mathbb{P}(\{w_1, w_2, \dots, w_n\} \mid \operatorname{ham})\mathbb{P}(\operatorname{ham})$  $\iff \mathbb{P}(w_1 \mid \operatorname{spam})\mathbb{P}(w_2 \mid \operatorname{spam}) \cdots \mathbb{P}(w_n \mid \operatorname{spam})\mathbb{P}(\operatorname{spam}) > \mathbb{P}(w_1 \mid \operatorname{ham})\mathbb{P}(w_2 \mid \operatorname{ham}) \cdots \mathbb{P}(w_n \mid \operatorname{ham})\mathbb{P}(\operatorname{ham})$ 

 $\mathbb{P}(\operatorname{spam} \mid \{w_1, w_2, \dots, w_n\}) \approx \frac{\mathbb{P}(\{w_1, w_2, \dots, w_n\} \mid \operatorname{spam}) \mathbb{P}(\operatorname{spam})}{\mathbb{P}(\{w_1, w_2, \dots, w_n\} \mid \operatorname{spam}) \mathbb{P}(\operatorname{spam}) + \mathbb{P}(\{w_1, w_2, \dots, w_n\} \mid \operatorname{ham}) \mathbb{P}(\operatorname{ham})}$ 

 $\mathbb{P}(\mathsf{ham} \mid \{w_1, w_2, \dots, w_n\}) \approx \frac{\mathbb{P}(\{w_1, w_2, ..., w_n\} \mid \mathsf{ham}) \mathbb{P}(\mathsf{ham})}{\mathbb{P}(\{w_1, w_2, ..., w_n\} \mid \mathsf{spam}) \mathbb{P}(\mathsf{spam}) + \mathbb{P}(\{w_1, w_2, ..., w_n\} \mid \mathsf{ham}) \mathbb{P}(\mathsf{ham})}$ 

#### We will output **spam** iff:

 $\mathbb{P}(\text{spam} \mid \{w_1, w_2, \dots, w_n\}) > \mathbb{P}(\text{ham} \mid \{w_1, w_2, \dots, w_n\})$   $\iff \mathbb{P}(\{w_1, w_2, \dots, w_n\} \mid \text{spam}) \mathbb{P}(\text{spam}) > \mathbb{P}(\{w_1, w_2, \dots, w_n\} \mid \text{ham}) \mathbb{P}(\text{ham})$   $\iff \mathbb{P}(w_1 \mid \text{spam}) \mathbb{P}(w_2 \mid \text{spam}) \cdots \mathbb{P}(w_n \mid \text{spam}) \mathbb{P}(\text{spam}) > \mathbb{P}(w_1 \mid \text{ham}) \mathbb{P}(w_2 \mid \text{ham}) \cdots \mathbb{P}(w_n \mid \text{ham}) \mathbb{P}(\text{ham})$ Taking the log of two sides:

 $\iff \log(\mathbb{P}(\operatorname{spam})) + \sum_{i=1}^{n} \log(\mathbb{P}(w_i \mid \operatorname{spam}) > \log(\mathbb{P}(\operatorname{ham})) + \sum_{i=1}^{n} \log(\mathbb{P}(w_i \mid \operatorname{ham}))$ 

# Summary: Naive Bayes Algorithm steps

#### 1. TRAINING

1.1. Compute the proportion of emails in the **training set** that is spam or ham:

 $\mathbb{P}(\text{spam}) = rac{\text{total spam emails (in training set)}}{\text{total emails (in training set)}}$ 

 $\mathbb{P}(ham) = rac{ ext{total ham emails (in training set)}}{ ext{total emails (in training set)}}$ 

- 1.2. Iterate over the **training set**, for each unique word **x**, count:
- How many **spam emails** in the training set contain **x**
- How many **ham emails** in the training set contain **x**

# Summary: Naive Bayes Algorithm steps

#### 2. TESTING

Iterate over the test set, for each unlabelled email D:

- Create a set **S** of **n** unique words appearing in **D**:  $\{w_1, w_2, \ldots, w_n\}$
- For each word  $w_i$  in set **S**, calculate:

 $\mathbb{P}(x \mid \text{spam}) = \frac{|\text{total spam emails (training set) containing } w_i|+1}{|\text{total spam emails (training set)}|+2} \qquad \mathbb{P}(w_i \mid \text{ham}) = \frac{|\text{total ham emails (training set) containing } w_i|+1}{|\text{total ham emails (training set)}|+2}$ 

- Note: If word  $w_i$  doesn't appear in the training set, we still calculate the above probabilities, with:  $|\text{total spam emails (training set) containing } w_i| = |\text{total ham emails (training set) containing } w_i| = 0$
- $\bullet \quad \mathsf{if} \quad \log(\mathbb{P}(\mathsf{spam})) + \textstyle\sum_{i=1}^n \log(\mathbb{P}(w_i \mid \mathsf{spam})) > \log(\mathbb{P}(\mathsf{ham})) + \textstyle\sum_{i=1}^n \log(\mathbb{P}(w_i \mid \mathsf{ham}))$

Predict email D as **spam** Otherwise, predict email D as **ham** 

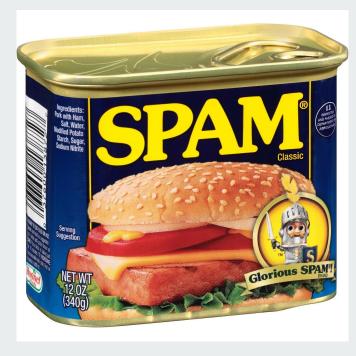

# Questions? Comments? Concerns?